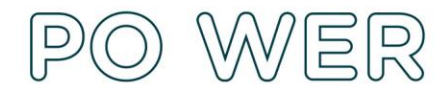

## **Instrukcja wypełnienia i złożenia formularza monitorowania mobilności do projektu "Międzynarodowa mobilność kadry edukacji szkolnej" konkurs 2020**

Aby wypełnić Formularz monitorowania mobilności należy:

- **1.** Zalogować się do systemu dokumentów OnLine FRSE [http://online.frse.org.pl.](http://online.frse.org.pl/)
- **2.** Wybrać program PO WER.
- 3. Przejść do zakładki "Projekty".
- **4.** Kliknąć na link do swojej teczki projektu.
- **5.** Wybrać Harmonogram planowanych/zrealizowanych mobilności i nacisnąć ikonę "Nowy dokument".

Wypełnić poszczególne pola wg poniższe instrukcji.

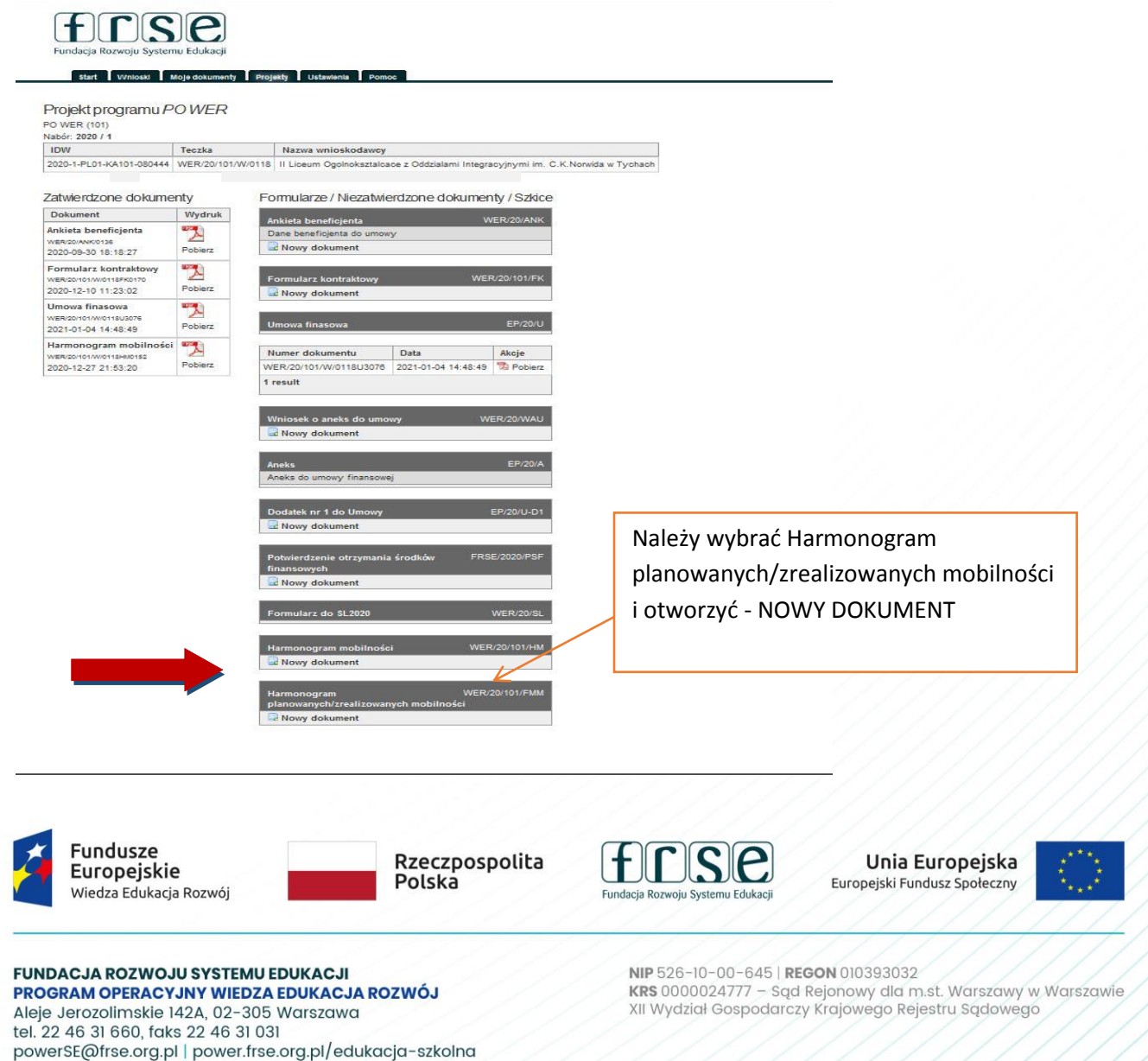

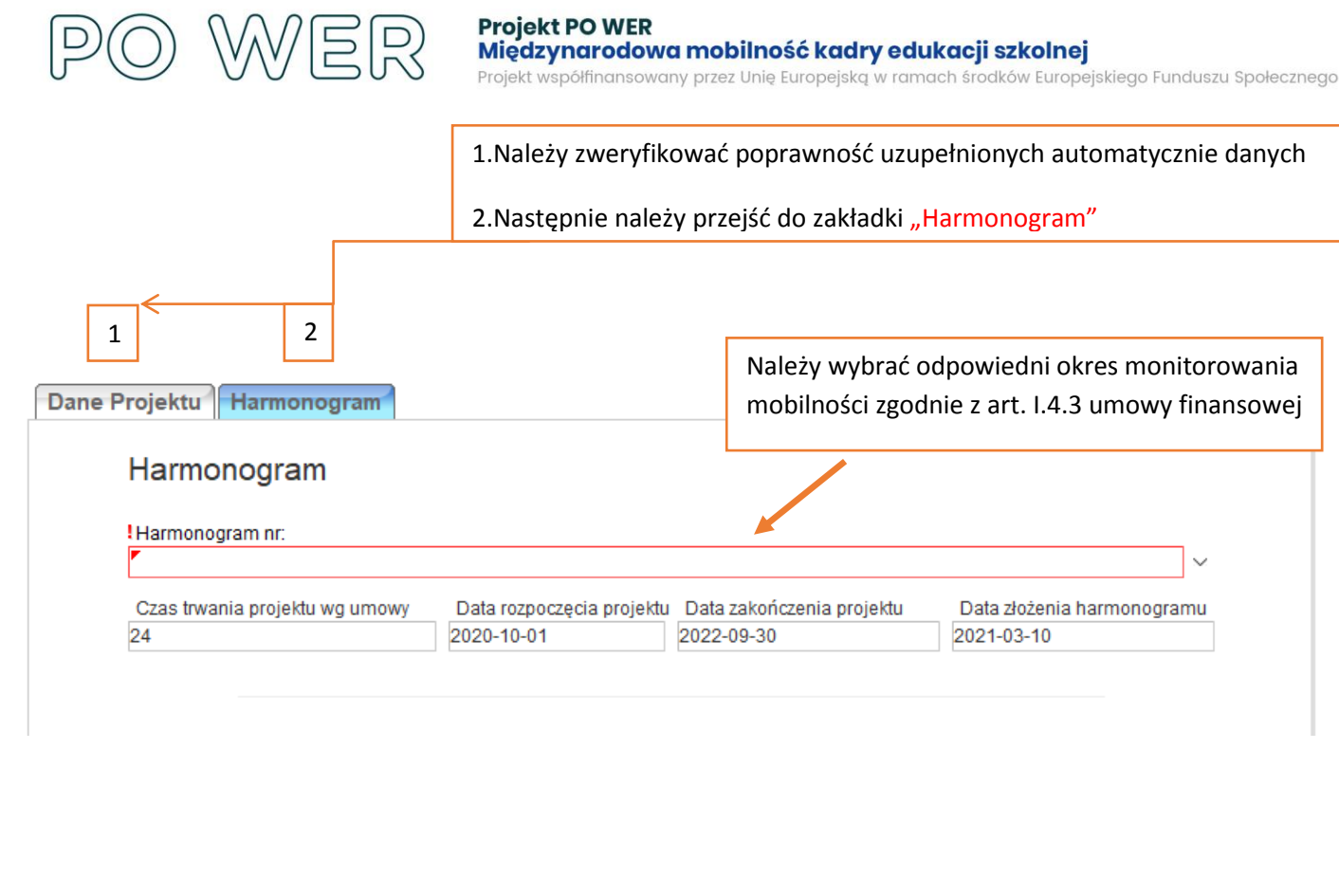

Prosimy podać stan realizacji zaplanowanych na etapie kontraktowania mobilności dla każdego uczestnika projektu. Mobilności zaplanowane na etapie kontraktowania powinny zostać zrealizowane w terminie określonym w Harmonogramie planowanych mobilności. Jeśli realizacja zaplanowanej w danym terminie mobilności w okresie rozliczeniowym nie odbyła się prosimy o wyjaśnienie zaistniałej sytuacji jednocześnie określając termin planowanej jej realizacji zgodnie z zapisami art. I.4.3 umowy finansowej.

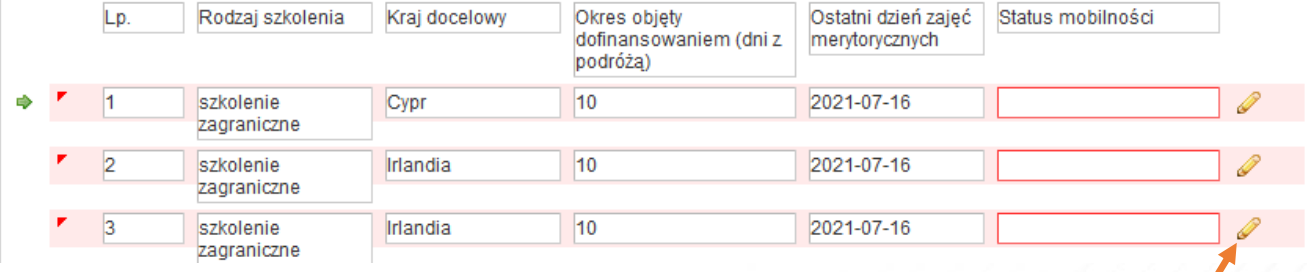

Należy nacisnąć opcję "ołówek" aby edytować wybraną mobilność

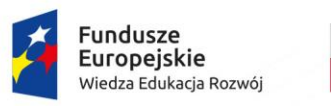

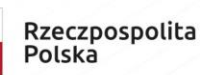

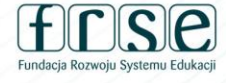

Unia Europejska Europejski Fundusz Społeczny

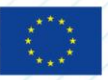

**FUNDACJA ROZWOJU SYSTEMU EDUKACJI** PROGRAM OPERACYJNY WIEDZA EDUKACJA ROZWÓJ Aleje Jerozolimskie 142A, 02-305 Warszawa tel. 22 46 31 660, faks 22 46 31 031 powerSE@frse.org.pl | power.frse.org.pl/edukacja-szkolna

NIP 526-10-00-645 | REGON 010393032 KRS 0000024777 - Sąd Rejonowy dla m.st. Warszawy w Warszawie<br>XII Wydział Gospodarczy Krajowego Rejestru Sądowego

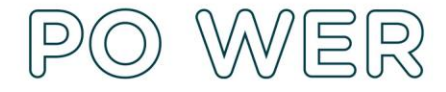

Należy wybrać z rozwijanej listy "status mobilności"

- zrealizowana;
- niezrealizowana;
- planowana;

*\*Wyjaśnienie statusów opisane poniżej*

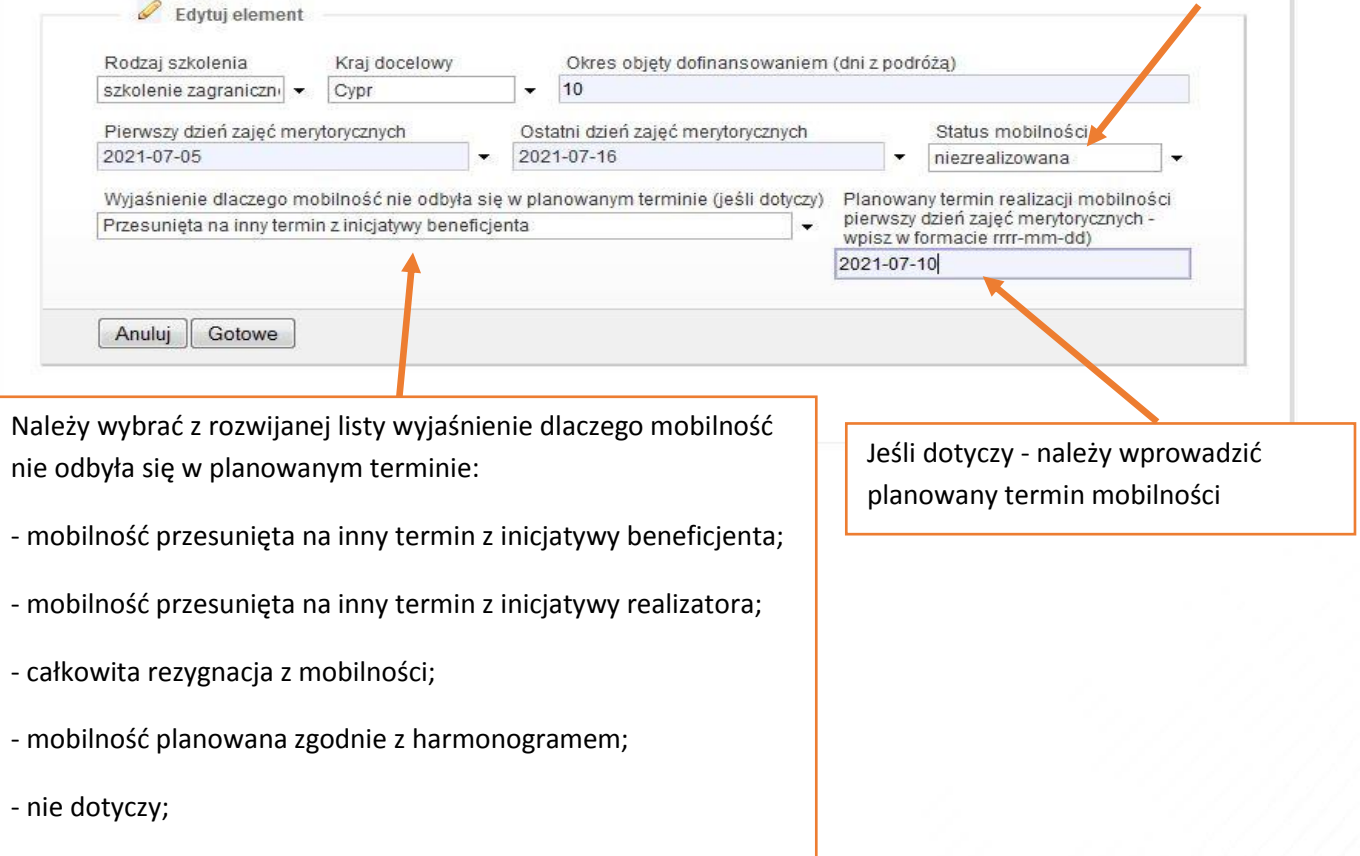

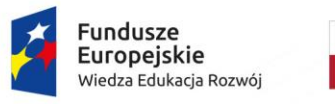

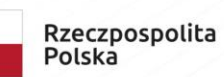

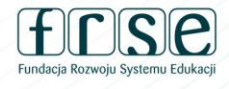

Unia Europejska Europejski Fundusz Społeczny

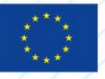

**FUNDACJA ROZWOJU SYSTEMU EDUKACJI** PROGRAM OPERACYJNY WIEDZA EDUKACJA ROZWÓJ Aleje Jerozolimskie 142A, 02-305 Warszawa tel. 22 46 31 660, faks 22 46 31 031 powerSE@frse.org.pl | power.frse.org.pl/edukacja-szkolna

*\* Wyjaśnienie powodów opisane poniżej*

NIP 526-10-00-645 | REGON 010393032 KRS 0000024777 - Sąd Rejonowy dla m.st. Warszawy w Warszawie<br>XII Wydział Gospodarczy Krajowego Rejestru Sądowego

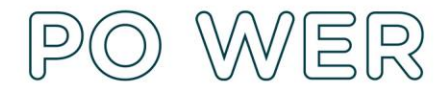

## **Status mobilności:**

ZREALIZOWANA – mobilność odbyła się, w wyjaśnieniach dotyczących mobilności proszę zaznaczyć – nie dotyczy;

NIEZREALIZOWANA - mobilność została odwołana, w wyjaśnieniach proszę zaznaczyć powód dlaczego wyjazd nie został zrealizowany

PLANOWANA - mobilność jest zaplanowana zgodnie z dokumentem "Harmonogram mobilności" w innym okresie sprawozdawczym

## **Wyjaśnienie dlaczego mobilność nie odbyła się w palnowanym terminie (jeśli dotyczy):**

PRZESUNIETA NA INNY TERMIN Z INCJATYWY BENEFICJENTA – zmiany terminu mobilności dokonał beneficient;

PRZESUNIETA NA INNY TERMIN Z INCJATYWY REALIZATORA – zmiany dokonała instytucja przyjmująca;

CAŁKOWITA REZYGNACJA Z MOBILNOŚCI – mobilność nie odbędzie się w trakcie trwania projektu; PLANOWANA ZGODNIE Z HARMONOGRAMEM – mobilność odbędzie się zgodnie z planowanym terminem wyjazdu określonym w dokumencie "Harmonogram mobilności"

Prosimy o przedstawienie informacji nt. realizacji projektu na obecnym etapie. Prosimy o krótkie podsumowanie działań zakończonych, trwających oraz działań, które zostaną podjęte w dalszej fazie realizacji projektu wraz z dokładnym opisem ewentualnych zmian.

! Opis działań w projekcie

Pozostała liczba znaków 10000/10000

Należy przedstawić informację nt. realizacji projektu na obecnym etapie. Prosimy o krótkie podsumowanie działań zakończonych, trwających oraz działań, które zostaną podjęte w dalszej fazie realizacji projektu wraz z dokładnym opisem ewentualnych zmian.

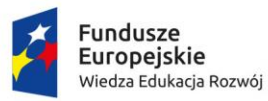

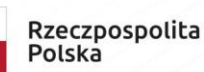

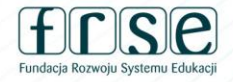

Unia Europejska Europejski Fundusz Społeczny

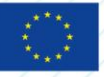

**FUNDACJA ROZWOJU SYSTEMU EDUKACJI** PROGRAM OPERACYJNY WIEDZA EDUKACJA ROZWÓJ Aleje Jerozolimskie 142A, 02-305 Warszawa tel. 22 46 31 660, faks 22 46 31 031 powerSE@frse.org.pl | power.frse.org.pl/edukacja-szkolna

NIP 526-10-00-645 | REGON 010393032 KRS 0000024777 - Sąd Rejonowy dla m.st. Warszawy w Warszawie XII Wydział Gospodarczy Krajowego Rejestru Sądowego

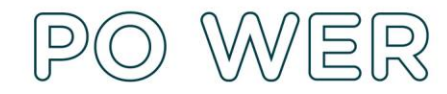

Po uzupełnieniu wszystkich pól dla wszystkich mobilności należy kliknąć przycisk "WYŚLIJ DOKUMENT" i potwierdzić "TAK wyślij dokument"

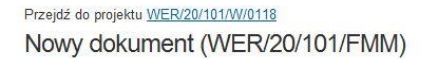

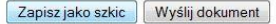

Pola podświetlone są na czerwono, gdy są polami wymaganymi a wpisana wartość nie jest poprawna.

Niepoprawność danych może wynikać z: przekroczenia nałożonego limitu na ilość znaków, przekroczenia dopuszczalnej wartości liczbowej lub niepoprawnego formatu danych, np. zbyt długi/krótki numer NIP

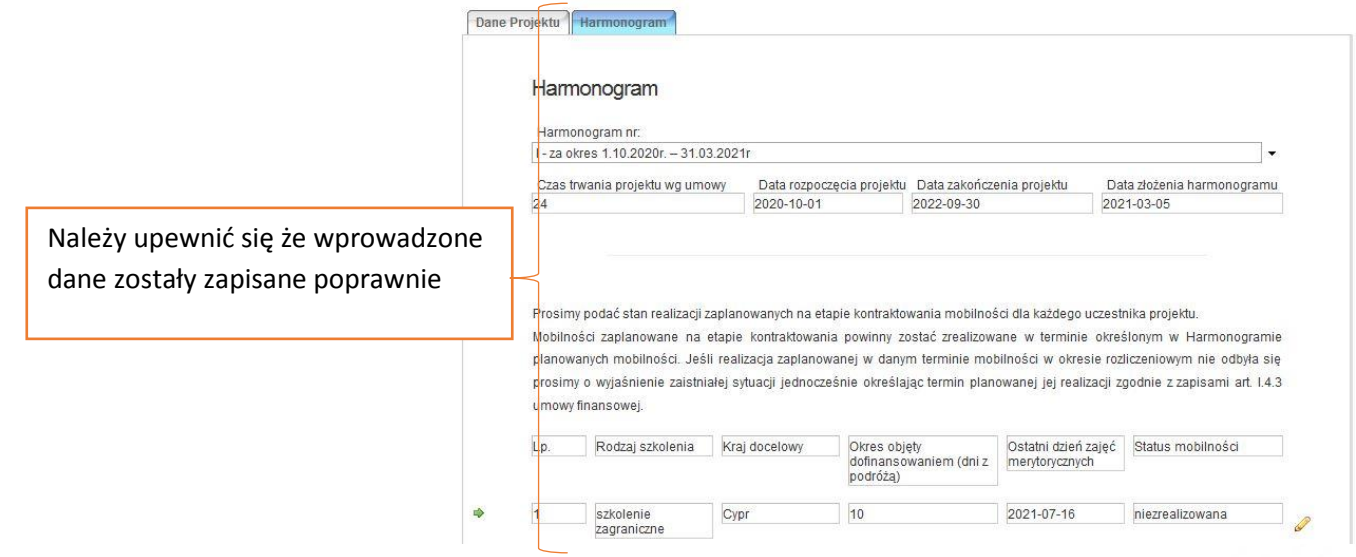

**Po uzupełnieniu i wysłaniu formularza monitorowania mobilności proszę o poinformowanie o tym fakcie e-mailem opiekuna projektu.**

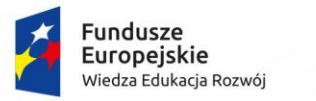

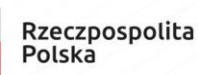

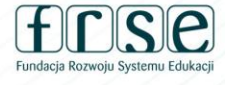

Unia Europejska Europejski Fundusz Społeczny

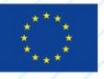

**FUNDACJA ROZWOJU SYSTEMU EDUKACJI** PROGRAM OPERACYJNY WIEDZA EDUKACJA ROZWÓJ Aleje Jerozolimskie 142A, 02-305 Warszawa tel. 22 46 31 660, faks 22 46 31 031 powerSE@frse.org.pl | power.frse.org.pl/edukacja-szkolna

NIP 526-10-00-645 | REGON 010393032 KRS 0000024777 - Sąd Rejonowy dla m.st. Warszawy w Warszawie XII Wydział Gospodarczy Krajowego Rejestru Sądowego